## **How To Build A Desktop Computer Pdf**>>>CLICK HERE<<<

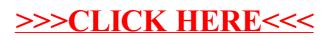